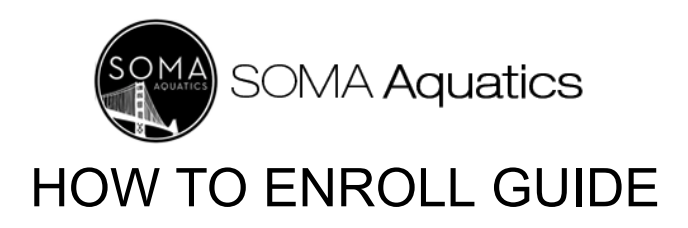

## **How to Enroll:**

Please follow the below steps to enroll on our website [www.somaaquatics.com](http://www.somaaquatics.com) for our free learn-to-swim programming by

- 1. first selecting the correct Class Site Location.
- 2. Please make sure to sign up for your first class:

Youth: **Bubbles and Bobs**.

Adults: **Adult Introduction**

If you/or your child is ready for a different level your instructor will let you know. Detailed instructions below.

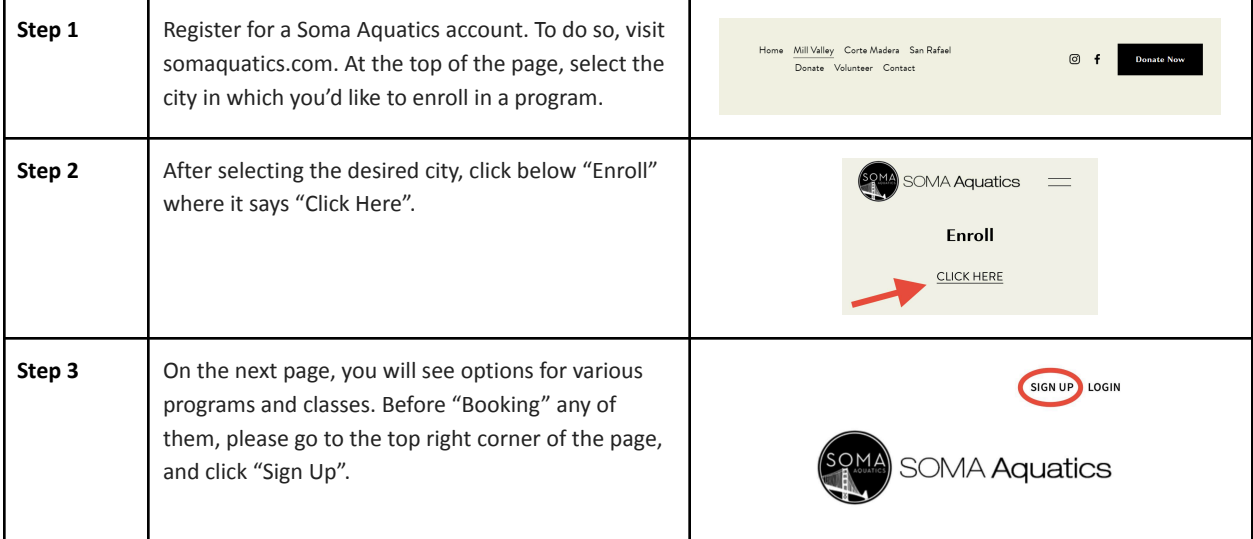

## **How To Enroll In Programs and Book Classes**

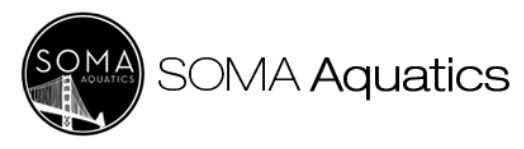

## HOW TO ENROLL GUIDE

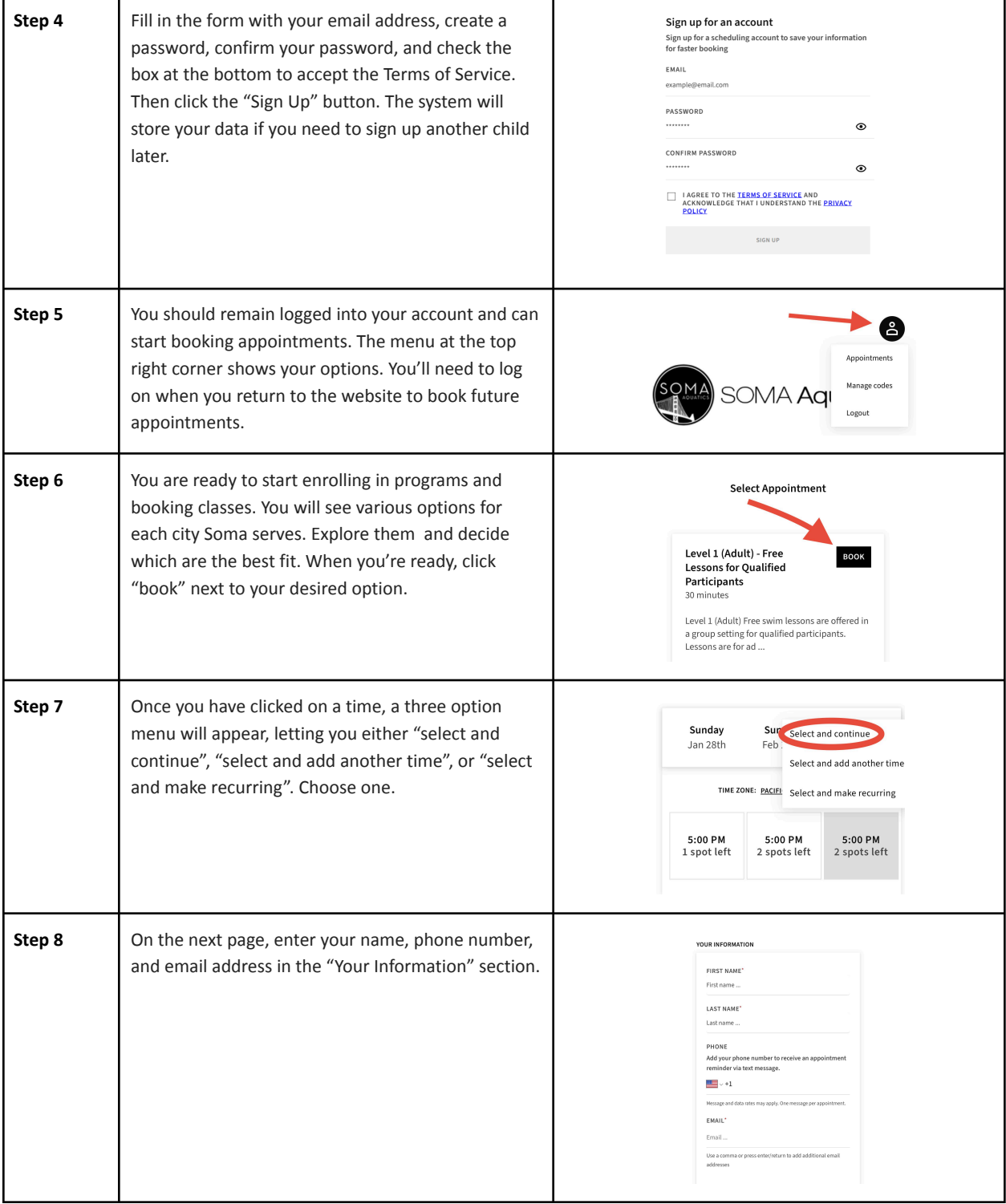

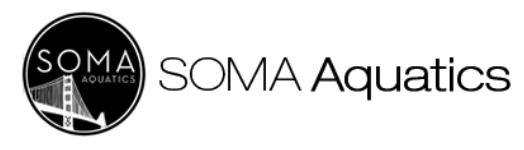

## HOW TO ENROLL GUIDE

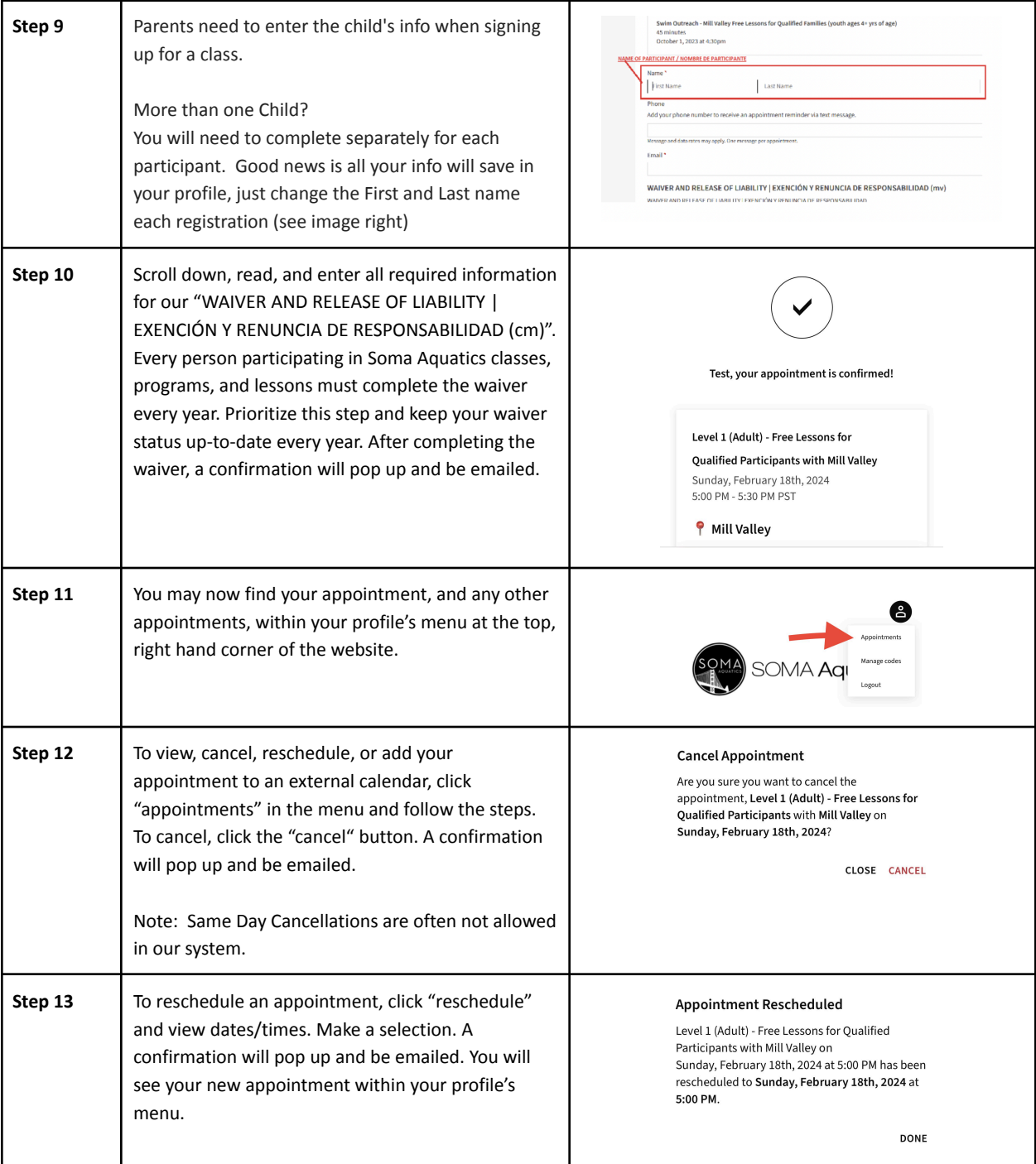